# WebKit-powered HTML overlays in your pipeline with GstWPE

Philippe Normand

philn@igalia.com

GStreamer conference - 2019 Lyon

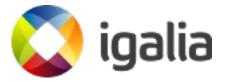

HTML overlay use-cases (1)

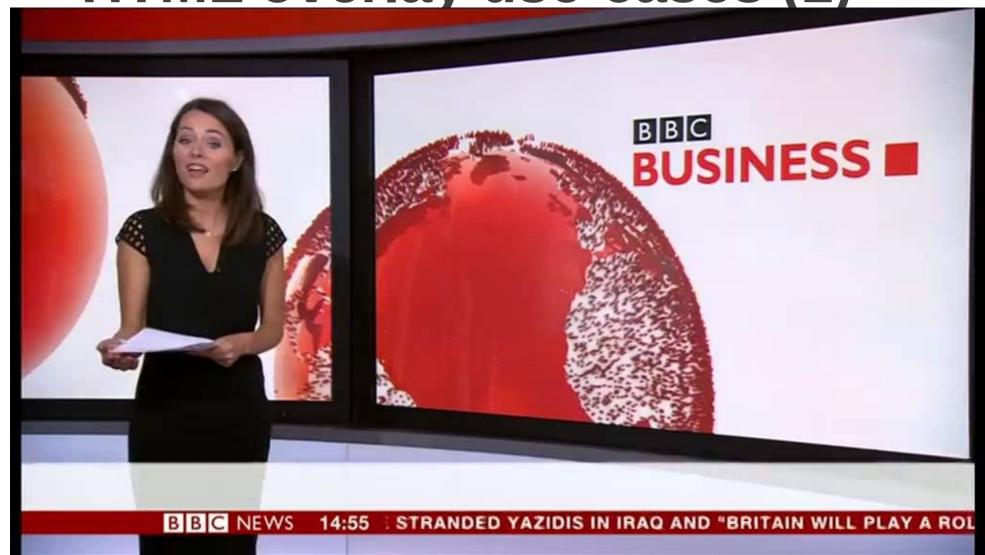

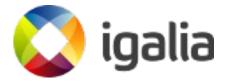

## HTML overlay use-cases (2)

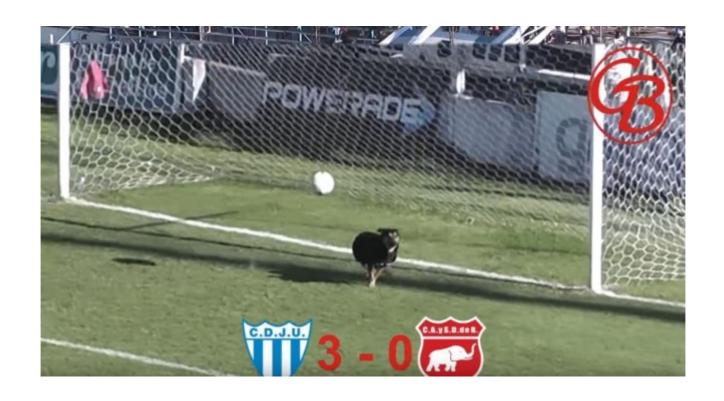

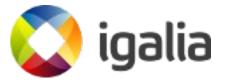

### WPE, WebKit Embedded

- Web-engine based on WebKit, tailored for a wide range embedded devices
- 6 months release cycle synchronized with WebKitGTK, including security updates
- No dependency on any UI toolkit library
- Application in charge of rendering of composited WebPage representation

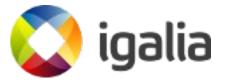

#### **GstWPE**

- EGLDisplay and EGLContext shared from downstream element(s)
- WPEBackend-FDO exportable object created for shared EGLDisplay
- wpesrc creates a WPE WebView
- EGLImages provided by WPEBackend-FDO wrapped into GstEGLImages for shared EGLContext
- GstEGLImages inserted into GstGLMemory and pushed to source pad towards downstream element
- First shipped in gst-plugins-bad 1.16!

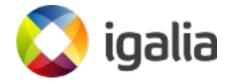

## Video mixing with GstWPE

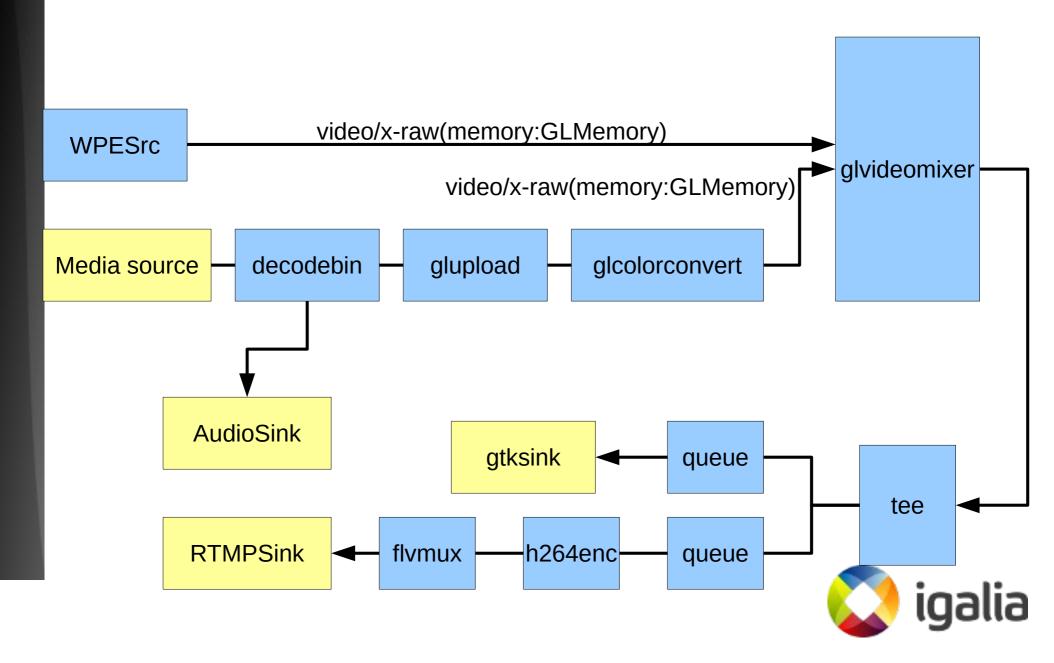

## **Ongoing work**

- Improved input events support : In progress
- Gitlab CI integration tests
- Audio support
  - Unified audio renderer for WebKit
  - New Audio capture API for WPEBackend-fdo
  - Audio source pad for the wpesrc element

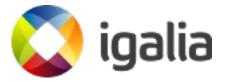

#### Come see our demo!

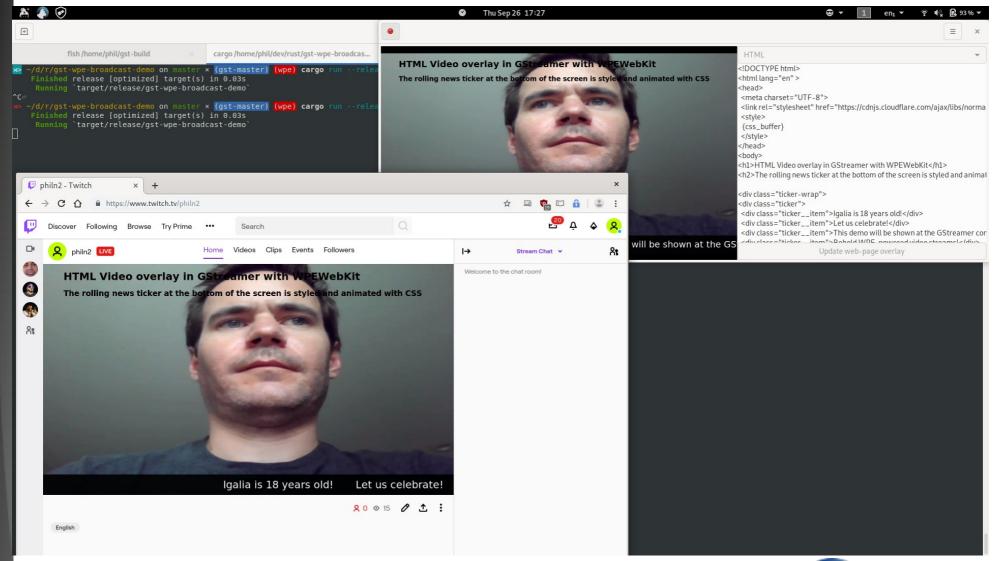

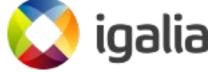

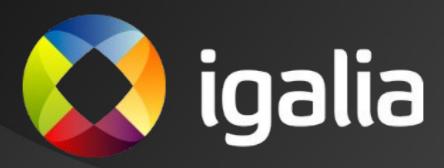